# **JavaScript & jQuery**

**COURSE SYLLABUS COURSE SYLLABUS** Give your websites a jolt of functionality and interactivity with JavaScript & jQuery. Learn

**Group classes in NYC and onsite training is available for this course.** For more information, email [contact@nyimtraining.com](mailto:contact@nyimtraining.com) or visit:

to hide and show elements, customize animations, validate forms, and much more.

[training-nyc.com/courses/javascript-jquery](https://training-nyc.com/courses/javascript-jquery)

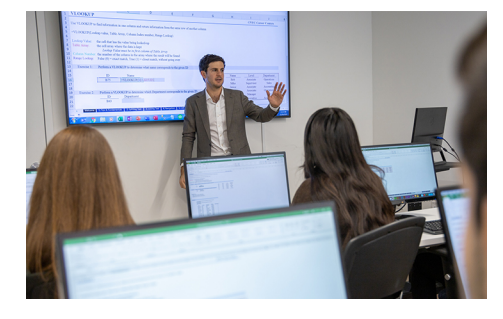

[contact@nyimtraining.com](mailto:contact@nyimtraining.com) •[212-658-1918](tel:+1-212-658-1918)

# **Course Outline**

# **Section 1**

## **Fundamentals of JavaScript Code**

- JavaScript methods (such as alerts)  $\bullet$
- Variables
- The importance of quotes  $\bullet$
- Numbers vs. strings  $\bullet$
- Concatenation  $\bullet$

## **Reusing Code with Functions**

- Defining functions  $\bullet$
- $\bullet$ Calling functions
- $\bullet$ Defining parameters & passing arguments

## **Simple Accordion with JavaScript**

- Targeting elements by ID  $\bullet$
- Hiding & showing elements with JavaScript  $\bullet$

## **If Statements: Clearing Form Fields**

- Testing code in the JavaScript Console  $\bullet$
- Getting & setting properties  $\bullet$
- Using if statements
- Reshowing text hints in empty form fields  $\bullet$

# **Section 2**

## **Introduction to JavaScript Objects & the DOM**

- Intro to objects  $\bullet$
- The global object  $\bullet$

 $\bullet$ Breaking open & manipulating objects

## **Dynamically Changing Content with Custom Objects**

- $\bullet$ Checking the functionality of the select menu
- Getting the chosen value
- Dynamically changing the state name value  $\bullet$
- Dynamically changing the rest of the values  $\bullet$

## **Introduction to Arrays & the Math Object**

- Creating an array
- Editing an array
- Creating an array of welcome headings  $\bullet$
- The Math object  $\bullet$
- $\bullet$ Using the Math object to pick random headlines

## Introduction to For Loops

- Creating a for loop  $\bullet$
- Using the for loop to set dropdown menus
- $\bullet$ Clearing the To menu
- $\bullet$ Optional bonus: refining the menu selection experience

# **S e c t i o n 3**

## **Exploring JavaScript Selectors**

- Intro to JavaScript selectors  $\bullet$
- Selecting multiple elements & elements without IDs  $\bullet$
- Getting a specific list item  $\bullet$
- $\bullet$ Getting elements by class name
- Getting multiple items using querySelectorAll()
- $\bullet$ Getting a single item using querySelector()
- $\bullet$ Chaining selectors together
- Targeting elements by data attribute  $\bullet$

## **Photo Filter Website: User Friendly Navigation**

- $\bullet$ Setting up the selectors with data attributes
- Getting the selectors on load
- $\bullet$ Toggling the filter buttons
- $\bullet$ Refining the filter buttons

## Photo Filter Website: Getting the Photos to Filter

- Creating an array to store the selectors
- $\bullet$ Getting the All button to select all filters
- $\bullet$ Getting the rest of the buttons to select the other filters
- Initially hiding the photos  $\bullet$
- Getting the photos to filter  $\bullet$

## Photo Filter Website: Creating an Exclusive Filter

Adding a checkbox to toggle exclusive filtering on/off

- $\bullet$ Separating the inclusive & exclusive filters
- $\bullet$ Writing a conditional to select the appropriate filter
- Programming the exclusive filter  $\bullet$
- Rerunning the filter when the checkbox is toggled  $\bullet$
- Improving the user experience  $\bullet$

## **S e c t i o n 4**

#### **Showing/Hiding Content with jQuery Animation**

- $\bullet$ Getting started with jQuery
- $\bullet$ Running code when the document is ready
- Click events
- $\bullet$ Using jQuery's slideToggle() method
- Supporting JavaScript disabled users  $\bullet$

#### **Sharing JavaScript Across Pages**

- Externalizing JavaScript
- Linking to the JavaScript file

#### jQuery Hover Animation

- Adding an outline with CSS
- Using jQuery's hover() method  $\bullet$
- Using jQuery's animate() method  $\bullet$

#### **More Advanced jQuery Showing/Hiding**

- Adding an animation to reveal hidden content
- Targeting the proper div: traversing the document  $\bullet$
- $\bullet$ Swapping the button image with jQuery

## **S e c t i o n 5**

#### jQuery Lightbox: A Pop-up Image Viewer

- Linking to the plugin files
- $\bullet$ Initializing the pop-up
- Grouping the photos into a gallery  $\bullet$
- Adding captions  $\bullet$
- Removing the counter  $\bullet$
- Customizing the appearance

#### jQuery Cycle: A Simple Slideshow

- Initial setup  $\bullet$
- Defining what content gets cycled  $\bullet$
- $\bullet$ Adding more cycles & exploring options
- $\bullet$ Reversing the animation

#### jQuery Cycle: Adding Slideshow Controls

- $\bullet$ Preventing a possible "flash of unstyled content"
- $\bullet$ Enabling the slideshow
- Adding & customizing the controls

# **Section 6**

## **jQuery Cycle: Adding a Pause Button**

- Adding a pause/play button
- Styling the pause/play button
- Checking to see if the cycle is paused  $\bullet$
- Making the pause/play button work  $\bullet$

## **jQuery Form Validation**

- **•** Initializing the plugin & setting options
- Customizing the error messages  $\bullet$
- Changing the location of the error messages  $\bullet$
- Styling the error messages  $\bullet$

## **jQuery Image Carousel**

- Linking to the plugin files
- Creating the carousel
- Styling the carousel
- $\bullet$ An easy way to add prev & next buttons
- Adding custom prev & next buttons
- Setting how many items are shown  $\bullet$